## **Request for Grant Search / Proposal Research**

Please use this form to request Southeast's Office of Research and Grant Development's (RGD) help identifying sources of external funding for your project ideas and/or doing general research for your keywords or grant program. If you provide us with the necessary information about your idea, we will research your funding request and send the results through e-mail. Please answer the questions as best you can. The more information you provide up front, the more effective the search / research. If you are not sure how to answer a question, just leave it blank. We will do our best with the information you provide.

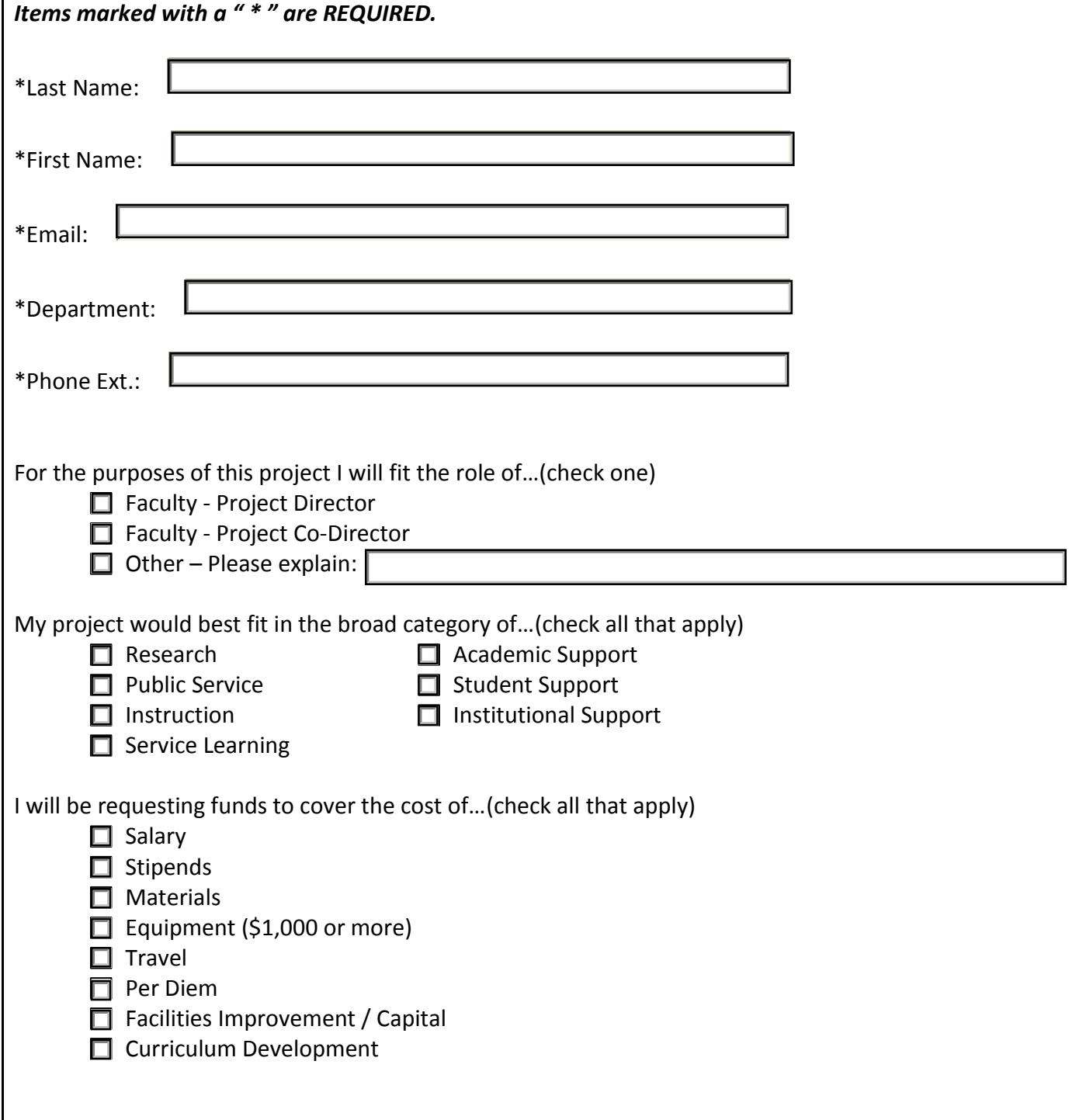

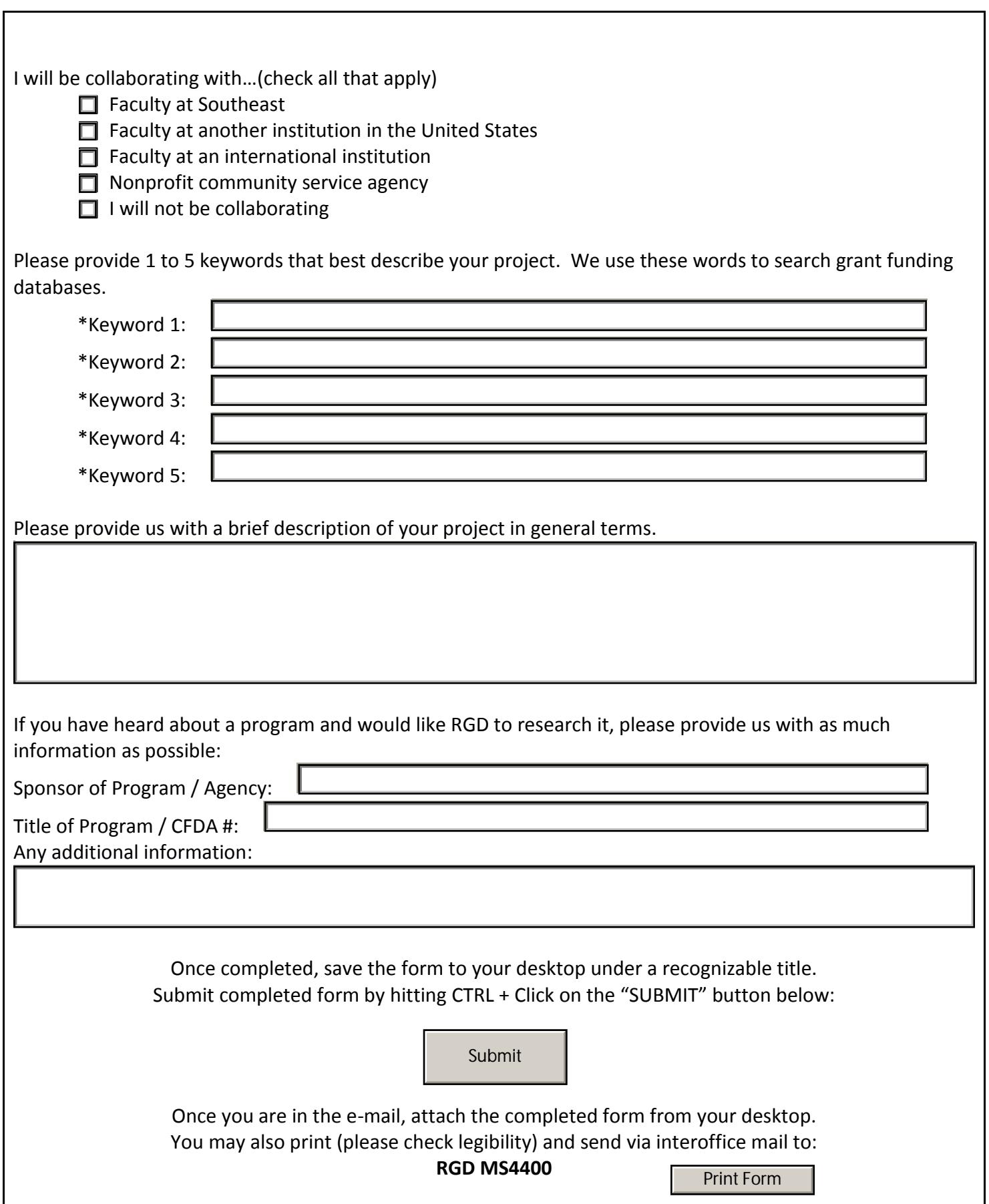